# **1) IV-ROCS number: 1-877-266-7627 (1-877-COOP-OBS)**

For all the fields that follow, the IV-ROCS female voice will repeat your entry afterwhich you will be prompted with:

If this is correct press "1" To re-enter press "2"

### **2) Enter your 6 Digit Station Identifier: 12 3456**

If you have already filed a report today, you will be prompted:

- a) To file a correction to today's report press "1"
- b) To file a special event report press "2"
- **3) Enter your observation time in military time. Example: 0700**

#### **4) Temperature Reporting**

- **a) Enter temperature at time of observation followed by the # key.**
- **b) Enter Maximum temperature for the observing period followed by the # key.**
- **c) Enter Minimum temperature for the observing period followed by the # key.**

Examples of how to enter temperatures in IV-ROCS

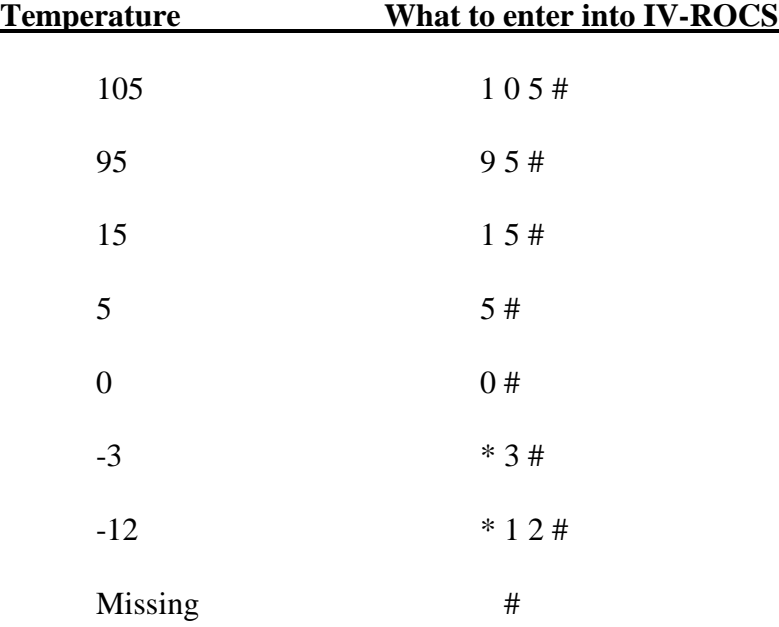

### **5) Precipitation Reporting**

**a) Enter the precipitation amount to the nearest hundredth followed by the # key.**

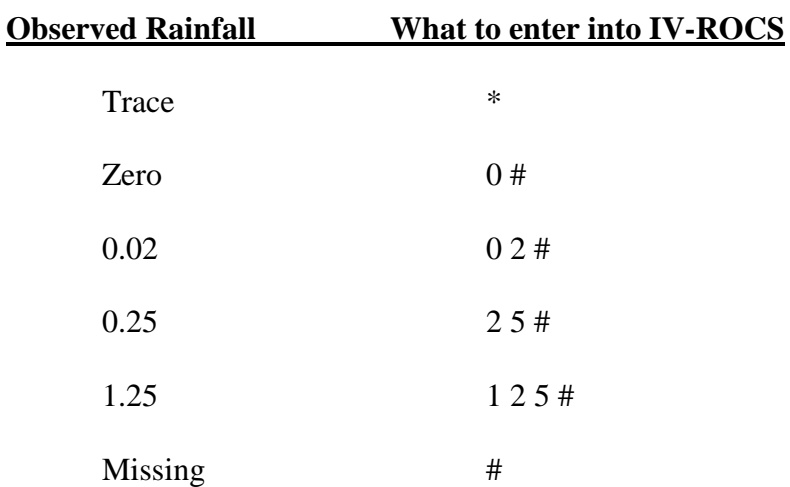

# **6) Precipitation Type Codes**

The IV-ROCS female voice will ask you to report a precipitation type if you entered a precipitation amount of a Trace of more. You can report as many precipitation types as needed. The precipitation types and codes are:

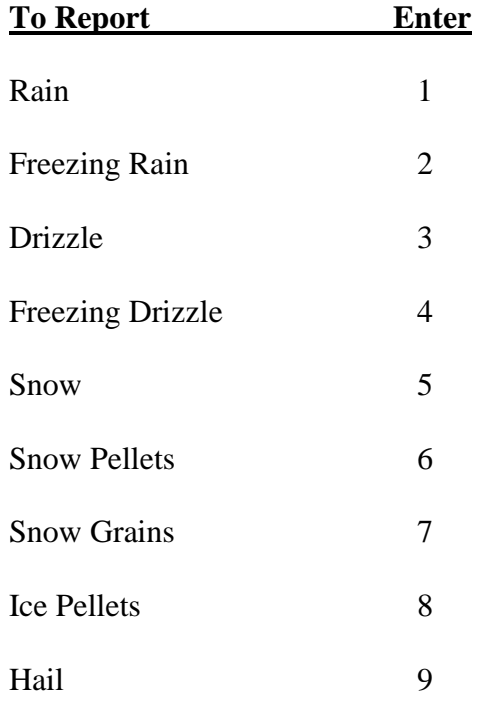

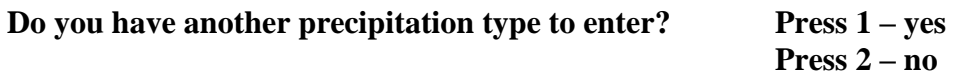

**a) If you entered snow or any other frozen precipitation type, Enter the amount of new snowfall to the nearest tenth of an inch followed by the # key.**

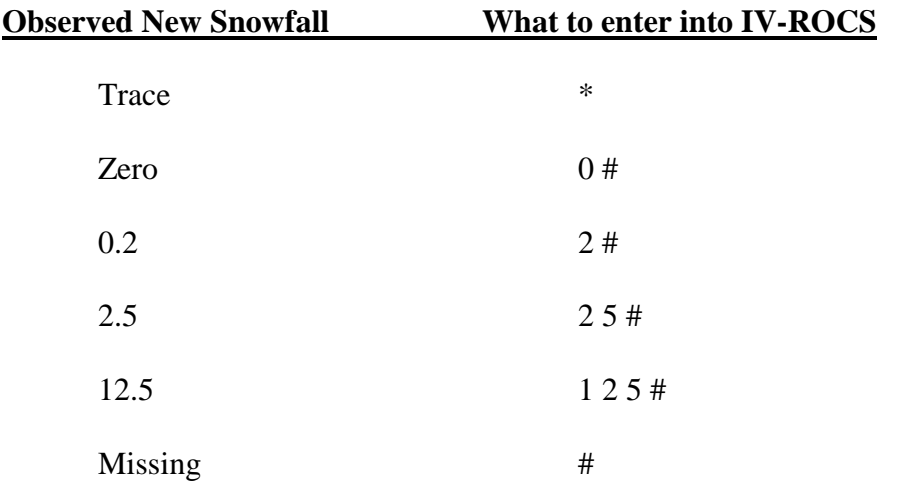

**b) Enter the amount of snow on the ground to the nearest whole inch followed by the # key.**

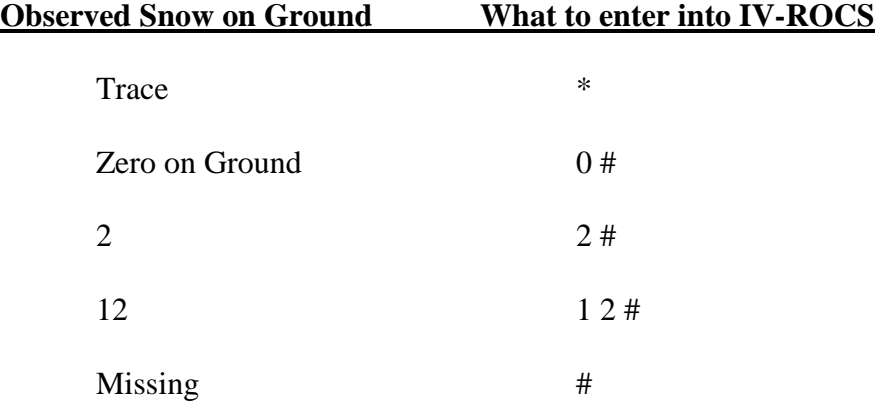

- **7) Observation Period Weather Readings:**
	- **a) If you will be reporting Observation Period Weather for this filing, press "1."**
	- **b) To skip Observation Period Weather reporting and continue with filing the remainder of your report, press "2."**

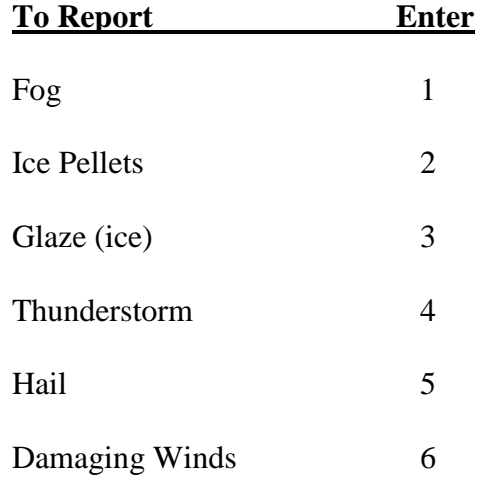

**8) Thank you for completing your National Weather Service data collection report.**

- **a) If you wish to have a National Weather Service representative call you press "1."**
- **b) To leave a voicemail press "2." Otherwise, hang up now.**

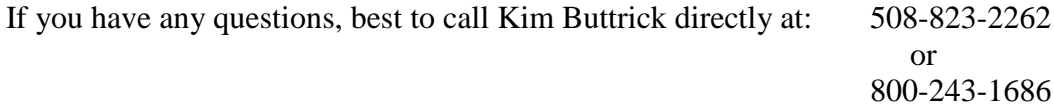